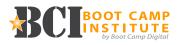

## 100 - Essentials (Setting Up Your Profile)

| 01 - Intro                     | 3:19  |
|--------------------------------|-------|
| 02 - Overview                  | 4:23  |
| 03 - Profile Overview          | 3:07  |
| 04 - Profile Picture           | 9:44  |
| 05 - Headline                  | 6:18  |
| 06 - Creating Your Summary     | 7:29  |
| 07 - Updating the Sections     | 2:50  |
| 08 - Rearranging Your Sections | 1:18  |
| 09 - Background Photo          | 3:02  |
| 10 - Posts & Activity          | 6:36  |
| 11 - Adding Profile Sections   | 4:15  |
| 12 - Your Experience Section   | 13:56 |
| 13 - Your Education Section    | 2:33  |
| 14 - Skills & Endorsements     | 10:12 |
| 15 - Recommendations           | 6:01  |
| 16 - Accomplishments           | 4:04  |
| 17 - The Following Section     | 2:29  |
| 18 - Why We Follow             | 1:58  |

Total Time = 1:33:34

#### Total Topics = 18 10 QUESTION QUIZ

### 200 - Strategy (Optimizing Your Profile)

| 19 - Optimize Your Profile for Search               | 4:09 |
|-----------------------------------------------------|------|
| 29 - Staying Active - Introduction                  | 1:10 |
| 30 - Staying Active - How Often I Need To Be Active | 3:38 |
| 31 - Staying Active - Sharing Status Updates        | 7:53 |
| 32 - Staying Active - Writing Articles              | 3:53 |
| 33 - Customizing Your Settings                      | 8:57 |
| 42 - Using LinkedIn Search                          | 2:45 |
| 52 - LinkedIn Premium Accounts                      | 6:20 |
| 60 - Success Plan                                   | 3:44 |

#### Total Topics = 9

Total Time = 42:29

**10 QUESTION QUIZ** 

## 300 - Management (Growing Your Network)

| 34 - Why Is It Important                              | 4:31 |
|-------------------------------------------------------|------|
| 35 - How To Grow Your Network                         | 2:44 |
| 36 - Hitting the Magic Number                         | 2:00 |
| 37 - How to Invite Someone to Connect                 | 2:49 |
| 38 - Should You Connect With People You Dont Know     | 2:16 |
| 39 - How to Grow Your Ntwrk - Outside of Ppl You Know | 3:35 |
| 40 - Should You Accpt Invites From Ppl You Dont Know  | 4:09 |
| 41 - Who Should You Add to Your Network               | 3:22 |
|                                                       |      |

#### Total Topics = 8 10 QUESTION QUIZ

Total Time = 25:26

# 400 - Mastery (Company Pages,

Ads & Analytics)

Total Topics = 16

**Total Time = 54:15** 

**10 QUESTION QUIZ** 

FAQ

| 20 - FAQ - Profile Pic                                | 1:04 |
|-------------------------------------------------------|------|
| 21 - FAQ - Should I Include Unrelated Work Experience | 1:31 |
| 22 - FAQ - Politics and Religion on LinkedIn          | 1:46 |
| 23 - FAQ - Should I Be Worried About Discrimination   | 2:55 |
| 24 - FAQ - Shoud I Include Volunteer Work             | 1:46 |
| 25 - FAQ - Changing Careers                           | 3:51 |
| 26 - FAQ - Thanking People for Endorsements & Recos   | 1:23 |
| 27 - FAQ - Can I Request Endorsements & Recos         | 2:00 |
| 28 - FAQ - Can I Simply Copy & Paste My Resume        | 1:33 |
|                                                       |      |

Total Topics = 9

Total Time = 17:49

continued on page 2

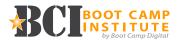

## **BONUS! LinkedIn Marketing Tool Reviews**

Match Your Business Needs to the Right Software with **G2Crowd** Creating Beautiful Images with **Canva** Creating Infograhics with **Piktochart** Creating Images with **Adobe Spark** Focus Your Keyword Research with **Answer The Public** Get Headline Inspiration (Maybe?) with **Linkbait Generator Portent** Content Idea Generator Understand Trending Content with **BuzzSumo** Add Custom Social Media Feeds to Your Website with **curator.io** Landscape by **SproutSocial** 

#### **Resources:**

LinkedIn Personal Profile Checklist LinkedIn Personal Profile Quick-Start Guide LinkedIn Company Page Quick-Start Guide Social Media Priorities Quick-Start Guide

Course Total Topics = 60 Course Total Time = 3:53:33